## **Differences in implementations of Khmer Unicode**

The implementation of Khmer Unicode can vary between different systems, different versions of the same system and unfortunately also between fonts, especially when using OS X or the Graphite rendering system.

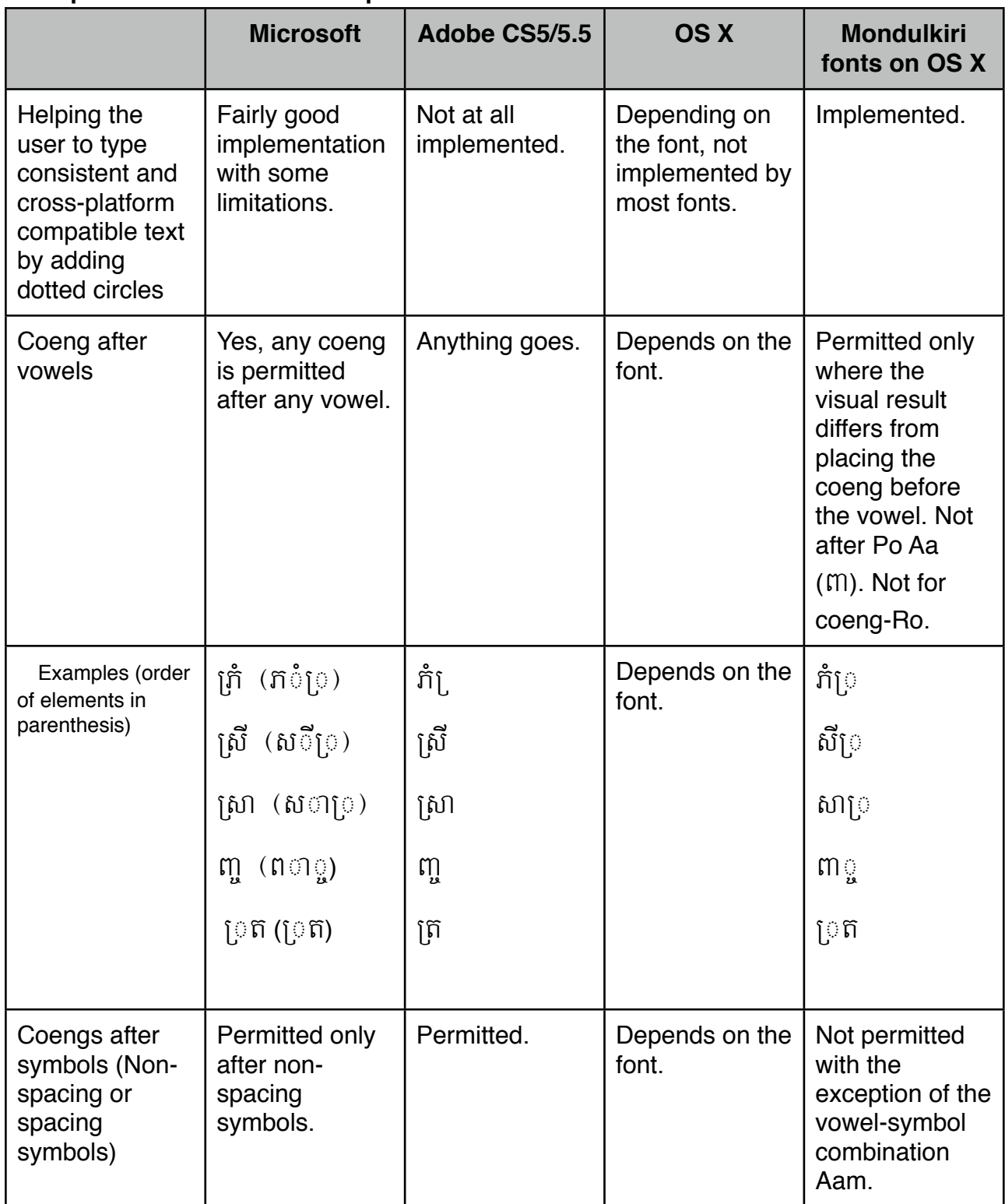

## **Examples for differences in implementation**

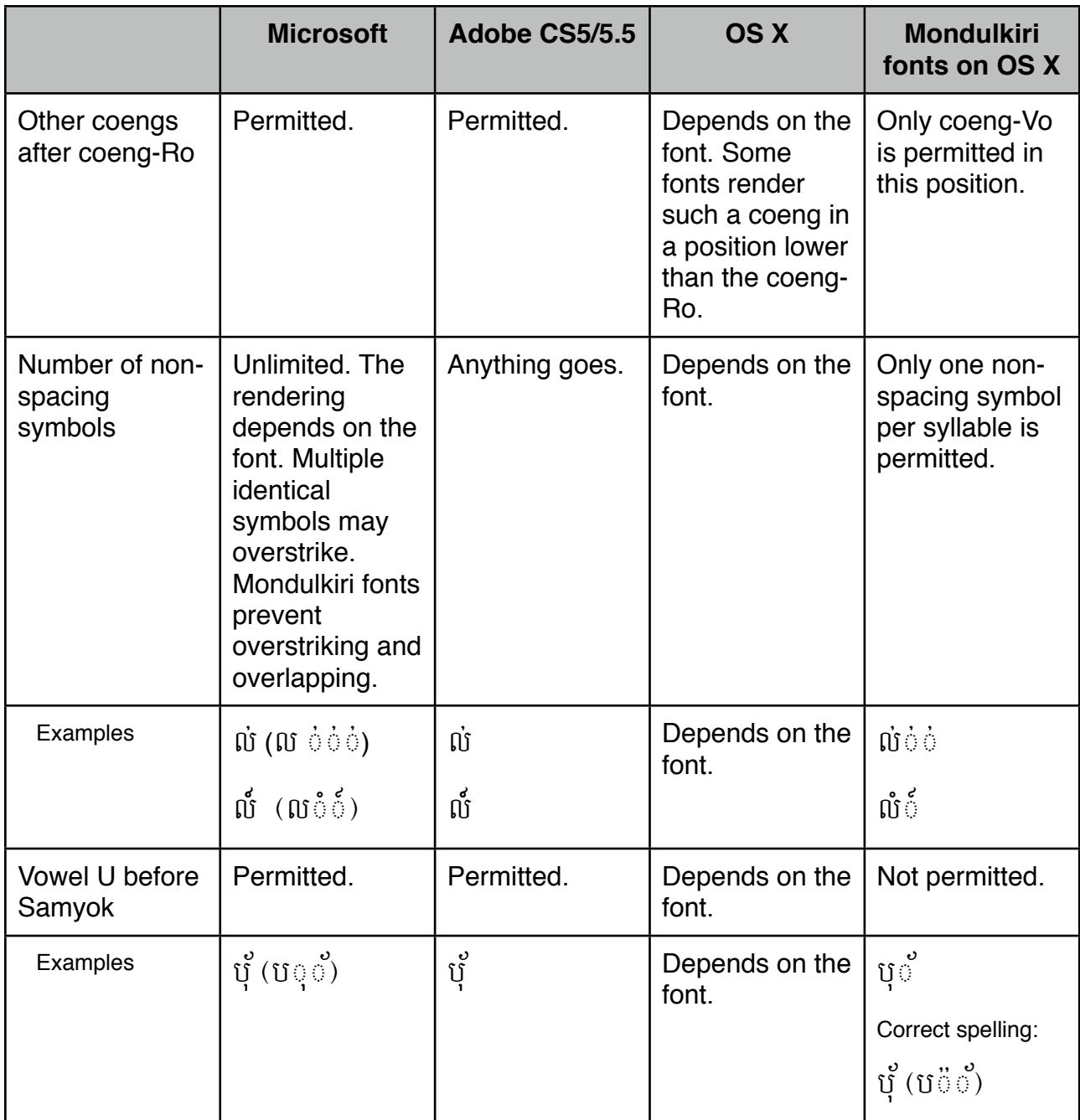

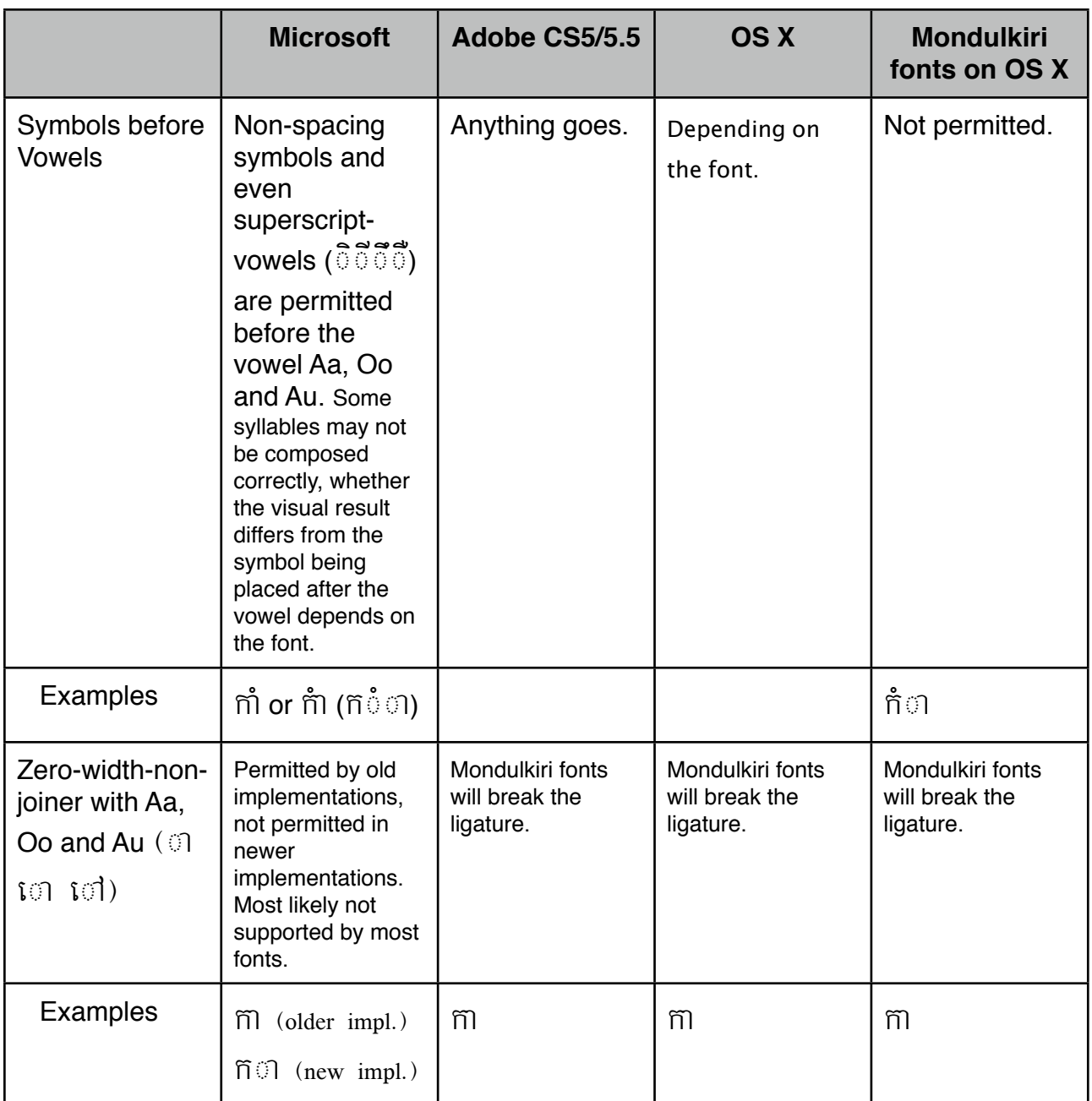

The examples in the Adobe and Microsoft column illustrate how text would look like if entered as shown in parenthesis.

## **Additional notes:**

- 1. Dotted circles may not always appear in text typed in Pages (OS X 10.6) after typing zero-width-space, but will appear if the same text is pasted from another application.
- 2. Some implementations of Pango (Linux) may be restricted in the number of ʻlookups' (i.e. the number of OpenType instructions for rendering in the font) they support. This may cause some fonts to display text correctly, others to not display the same text correctly.
- 3. OS X 10.7 (Lion) made a new way of composing syllables in Khmer possible for font developers. Such fonts, however, may not work correctly in earlier systems. Text may look garbled and/or have overlapping characters.
- 4. Unfortunately some Mac fonts and Adobe implementations permit coengs to be written after the vowels Aa, Oo and Au, but then place them under the base consonant. This is

wrong (See The Unicode Standard 6.1[1](#page-3-0) p375). Because this is a frequent typo in Khmer, the Mondulkiri fonts have the option to dotted circles for all coengs after vowels with the help of a typographical feature.

<span id="page-3-0"></span><sup>1</sup> <http://www.unicode.org/versions/Unicode6.1.0/ch11.pdf>